# **Back to the Basics: Agiloft Admin Bootcamp**

# What aspects of my system rely on groups? What aspects rely on teams?

# How could I leverage roles to simplify permissions for my users?

### Q&A Notes:

#### Resources:

<https://wiki.agiloft.com/display/SD/User+Roles>

<https://wiki.agiloft.com/display/SD/Groups>

<https://wiki.agiloft.com/display/SD/Teams>

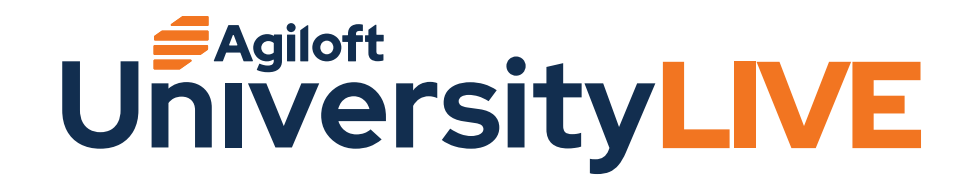

# **Don't Stop Belivin' - The CLM Program Journey**

#### What components of my CLM program do I need to give more attention to?

(Charter, System/Process Diagrams, Contracting, Approval, Signature & Retention Policies, Program Roadmap/5 Year Technology Plan, Change Management and Communications Plan, Program Governance)

## Where are we on our CLM Journey and what's our level of CLM maturity?

### How many of the critical success factors are we currently meeting?

#### Q&A Notes:

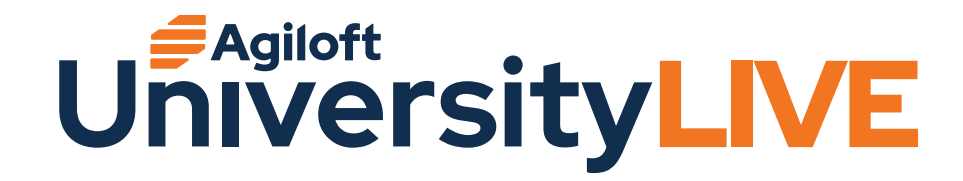

# **New and Now: Agiloft AI and Your Future CLM**

# How can conversational AI improve the efficiency of my contracting process?

# How can enhanced AI facilitate my third party negotiation process?

### Q&A Notes:

#### Resources:

<https://wiki.agiloft.com/display/HELP/What%27s+New>

[Click here](https://www.surveymonkey.com/r/UniversityLive-AI2023) to contribute to the Conversational AI project!

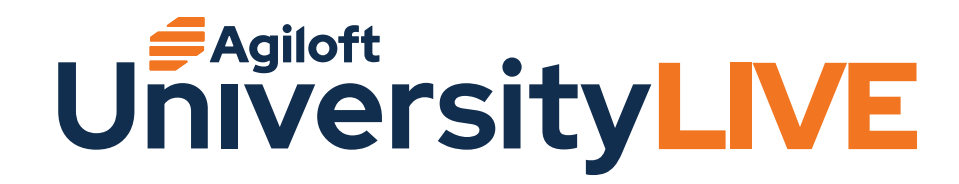

# **Level Up with Agiloft's Advanced Admin Training**

# How could I use mass editing to simplify large tasks in my daily work?

### Which fields do I have that could be hidden by visibility conditions, and how could doing so improve my user experience?

#### Q&A Notes:

#### Resources:

<https://wiki.agiloft.com/display/HELP/List+of+Data+Types>

<https://wiki.agiloft.com/display/SA/Database+Limits>

<https://wiki.agiloft.com/display/HELP/Visibility+Dependent+Fields>

<https://wiki.agiloft.com/display/HELP/Mass+Editing+Records>

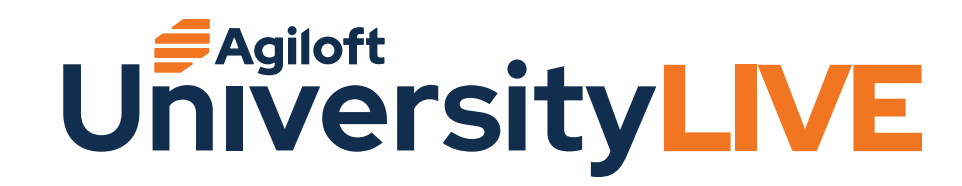

# **The CLM Journey: Implementing Success at Your Organization**

### What does an accelerated no-code implementation lifecycle entail and require for success?

# What pitfalls should my organization avoid when undertaking the Agiloft CLM Journey?

#### Q&A Notes:

#### Resources:

<https://wiki.agiloft.com/display/HELP/Importing+Record+Data>

<https://wiki.agiloft.com/display/HELP/Design+Articles>

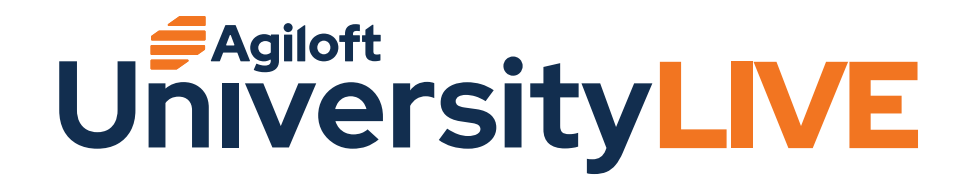

# **Work Where You Want with Agiloft Contract Assistant**

### How could the Agiloft Contract Assitant applications improve the user experience within my Agiloft system?

## How can Agiloft continue to make my work easier after the AI has tagged clauses and metadata?

#### Q&A Notes:

#### Resources:

<https://wiki.agiloft.com/display/HELP/Agiloft+Contract+Assistants>

<https://wiki.agiloft.com/display/HELP/Artificial+Intelligence>

<https://wiki.agiloft.com/display/HELP/ATHENA+Label+Sets>

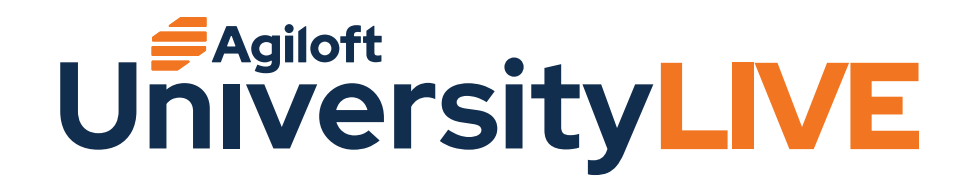

How can saved searches and custom views improve user experience for my power users?

## How can I improve my record layout?

#### Q&A Notes:

#### Resources:

<https://wiki.agiloft.com/display/HELP/View+Wizard>

<https://wiki.agiloft.com/display/HELP/Navigating+the+Power+User+Interface>

<https://wiki.agiloft.com/display/HELP/Using+the+Navigation+Menu>

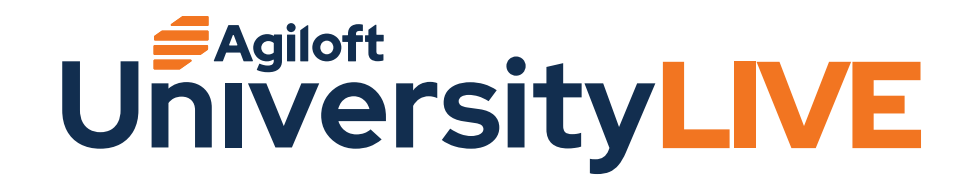

# **Critical Connections: The Power of the Agiloft Integration Hub**

### What integrations could I implement with the integration hub that would support my business processes?

## What are best practices when building recipes?

#### Q&A Notes:

#### Resources:

[https://wiki.agiloft.com/display/HELP/What%27s+New#What'sNew-AgiloftIntegratio](https://wiki.agiloft.com/display/HELP/What%27s+New#What’sNew-AgiloftIntegrationHubpoweredbyWorkato)

[nHubpoweredbyWorkato](https://wiki.agiloft.com/display/HELP/What%27s+New#What’sNew-AgiloftIntegrationHubpoweredbyWorkato)

<https://wiki.agiloft.com/display/HELP/Integration+Hub>

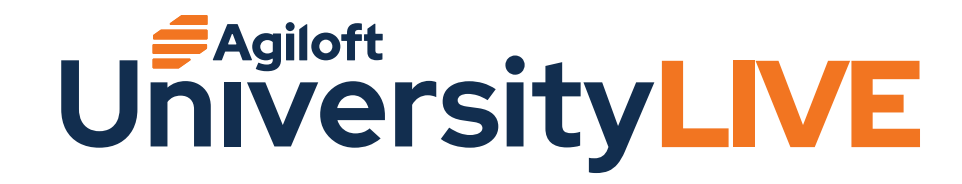

# **Bring Your Data to Life with Dashboards and Reports**

### How can reports and dashboards enable my users to track and manage contract data more effectively?

### What are best practices for Reporting?

#### Q&A Notes:

#### Resources:

<https://wiki.agiloft.com/display/HELP/Reporting>

<https://wiki.agiloft.com/display/HELP/Dashboards>

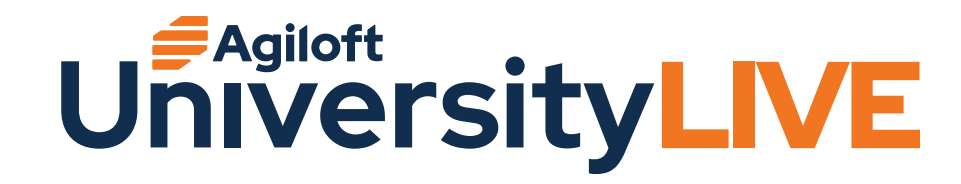

# **The Juggling Act: How to Manage Multiple Environments**

## What are the benefits of multiple environments? Is the extra effort to manage worth it?

### What characteristics does my business process have that might make my system a good candidate for using sync?

#### Q&A Notes:

#### Resources:

<https://wiki.agiloft.com/display/SA/Installation+Guide>

<https://wiki.agiloft.com/display/SA/Upgrade+Guide>

[https://wiki.agiloft.com/display/SA/Upgrading+In-House+Systems](https://wiki.agiloft.com/display/SA/Upgrading+In-House+Systems ) 

<https://wiki.agiloft.com/display/HELP/Pushing+Changes+to+Production>

<https://wiki.agiloft.com/display/SA/Import+in+the+Admin+Console>

<https://wiki.agiloft.com/display/SA/Creating+Backup+Files>

[https://wiki.agiloft.com/display/HELP/Managing+Multiple+Environments#ManagingMultipleEnvironments-RefreshRefreshChecklist](https://wiki.agiloft.com/display/HELP/Managing+Multiple+Environments#ManagingMultipleEnvironments-Re) [https://wiki.agiloft.com/display/HELP/Managing+Multiple+Environments#ManagingMultipleEnvironments-](https://wiki.agiloft.com/display/HELP/Managing+Multiple+Environments#ManagingMultipleEnvironments-En)

**[EnvironmentConfigurations](https://wiki.agiloft.com/display/HELP/Managing+Multiple+Environments#ManagingMultipleEnvironments-En)** 

<https://wiki.agiloft.com/display/SA/Creating+Backup+Files>

<https://wiki.agiloft.com/display/SA/Transferring+Knowledgebases+Across+Servers>

<https://wiki.agiloft.com/display/HELP/Check+Release+Version>

<https://wiki.agiloft.com/display/SA/Installation+Guide#InstallationGuide-ReleaseVersionNumbering>

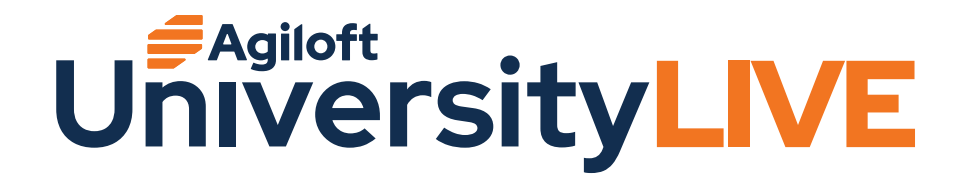

# **Covering Your Bases with Obligation and Task Management**

### What are some ways that tasks can provide a benefit to CLM workflow, above what is offered by Approval workflows?

## What is the difference between an obligation and a task? Which one is right for my business case?

#### Q&A Notes:

#### Resources:

<https://wiki.agiloft.com/display/SD/Task+Management>

<https://wiki.agiloft.com/display/SD/Contracts+Table>

<https://wiki.agiloft.com/display/SD/Contract+Types+Table>

<https://wiki.agiloft.com/display/SD/Clause+Types+Table>

<https://wiki.agiloft.com/display/SD/Functions+Table>

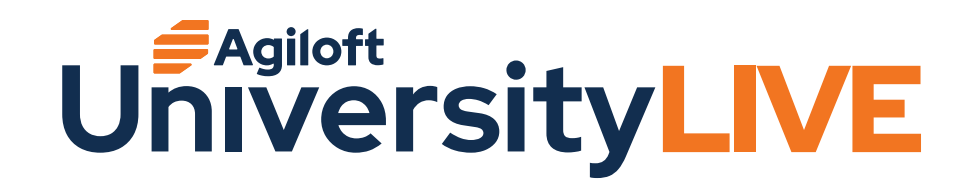

How can I leverage Agiloft EUI to create different user experiences based on groups?

# How does my current look and feel setup reflect my user's practices, and how could I change it to be more reflective of their needs?

#### Q&A Notes:

#### Resources:

<https://wiki.agiloft.com/display/HELP/End+User+Interface>

<https://wiki.agiloft.com/display/HELP/End+User+Look+and+Feel>

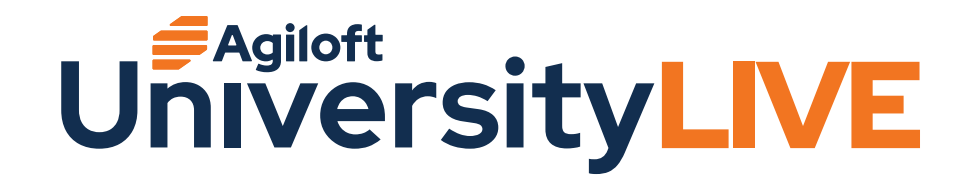